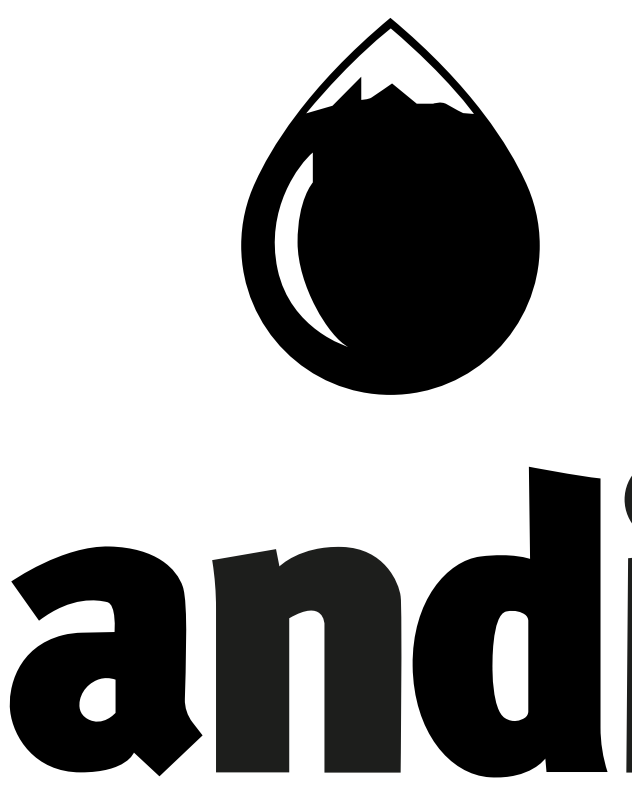

# andino 3D

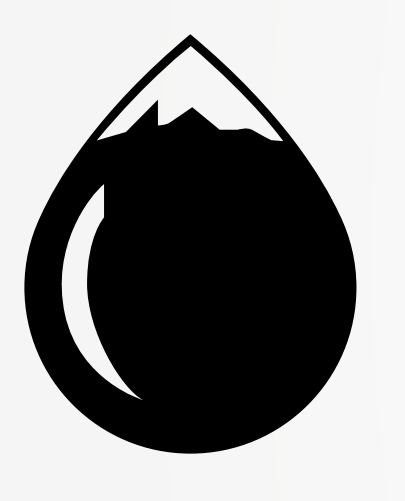

Andino 3D is a structural modeling software that will allow you to develop robust solutions, integrating multiple surface and subsurface data.

You will be able to **increase your working** time efficiency and productivity in a simple way.

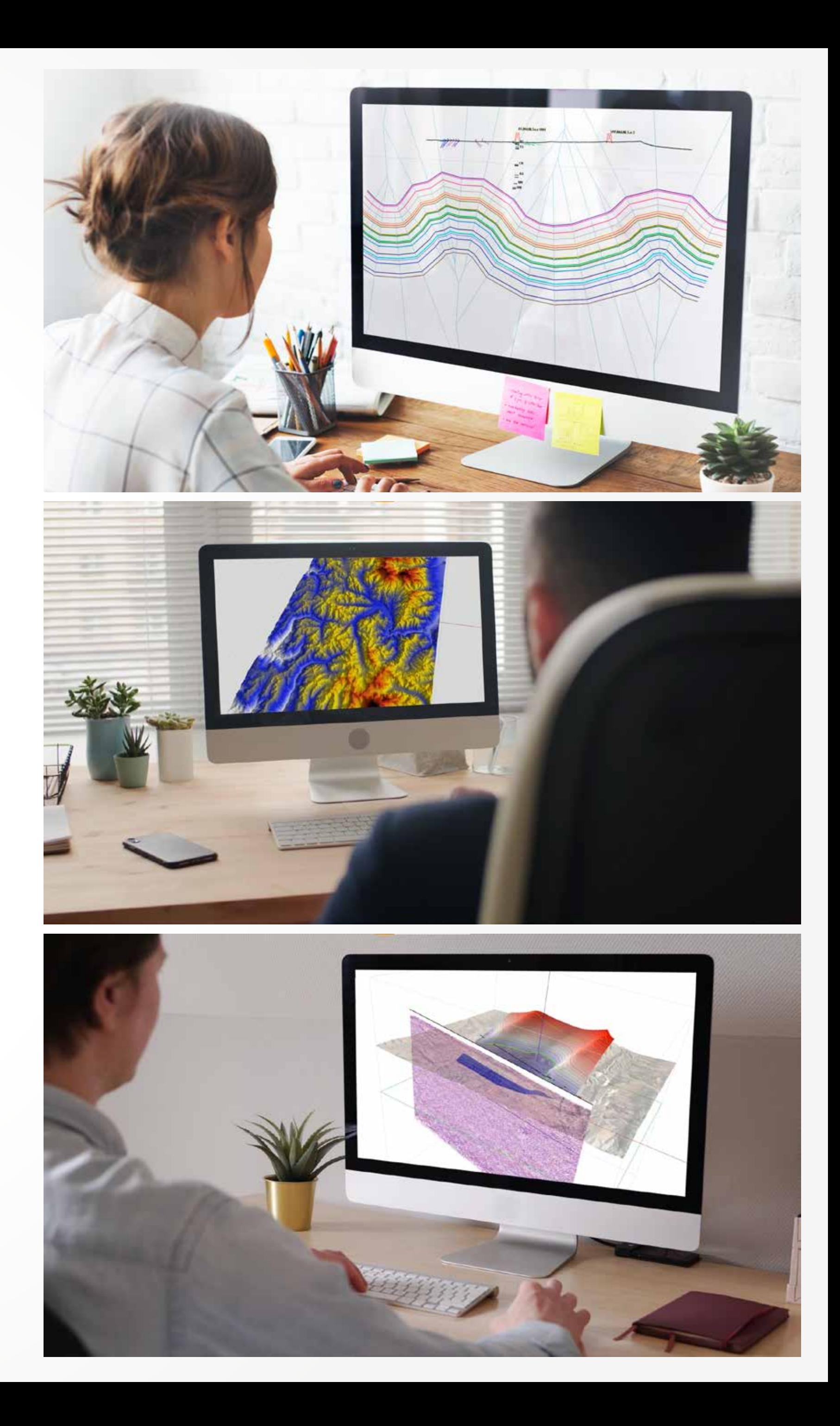

Andino 3D is a **three-dimensional platform** specially designed for the development and analysis of geological and geophysical projects, in areas or structures of interest, allowing the loading of multiple data types:

information

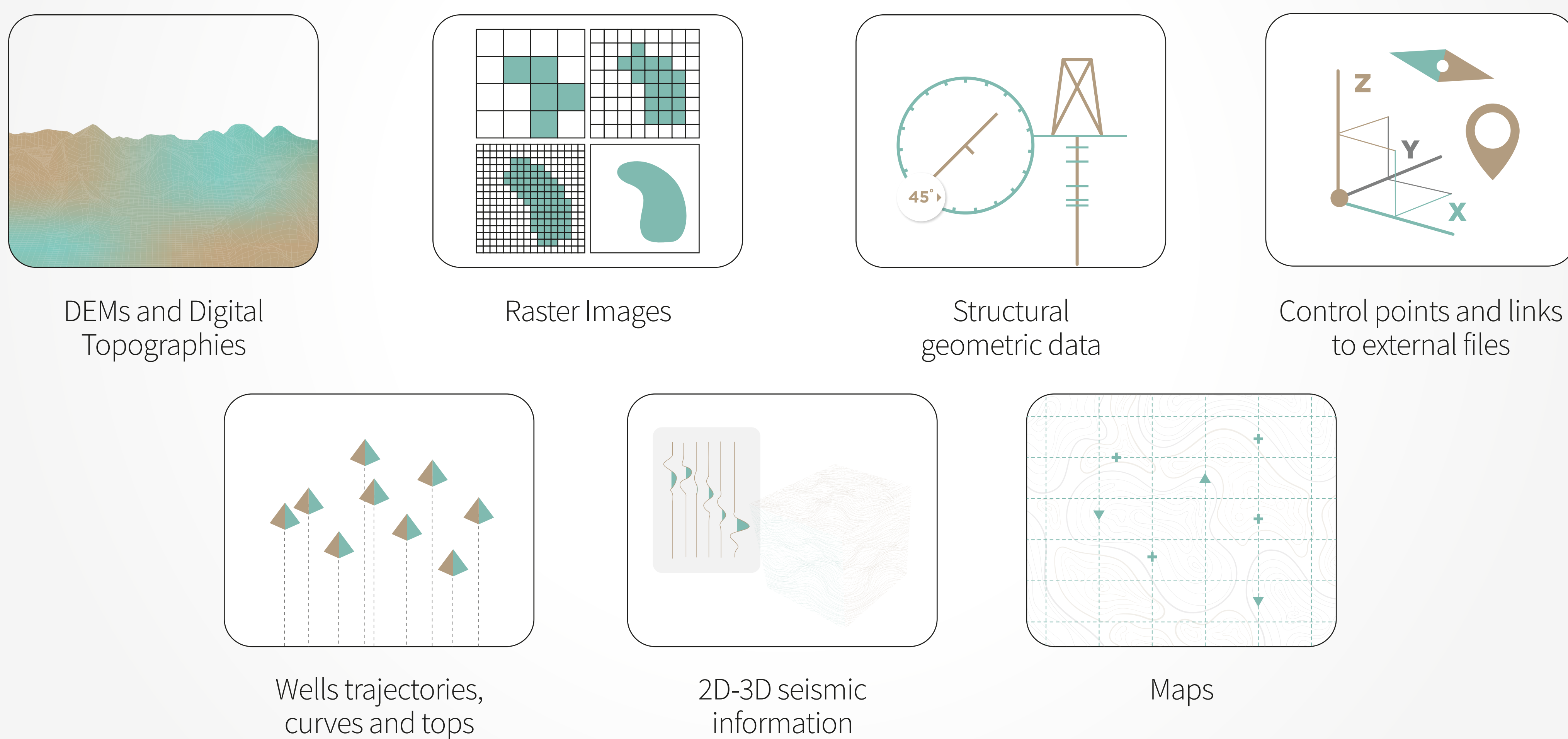

## Andino 3D allows the user to

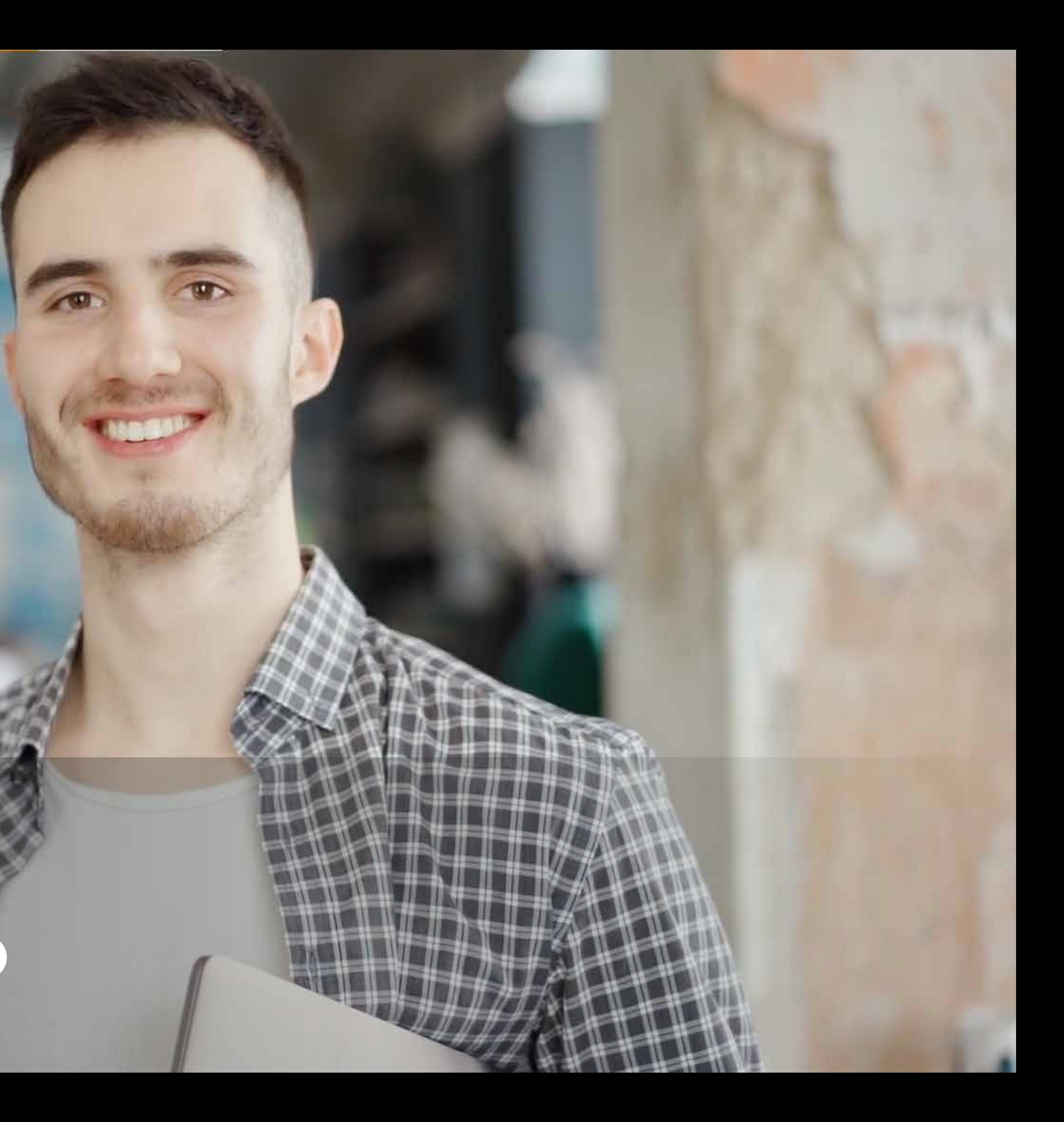

Quickly generate **new projects**, in which you can even download digital topographies and satellite images from the cloud.

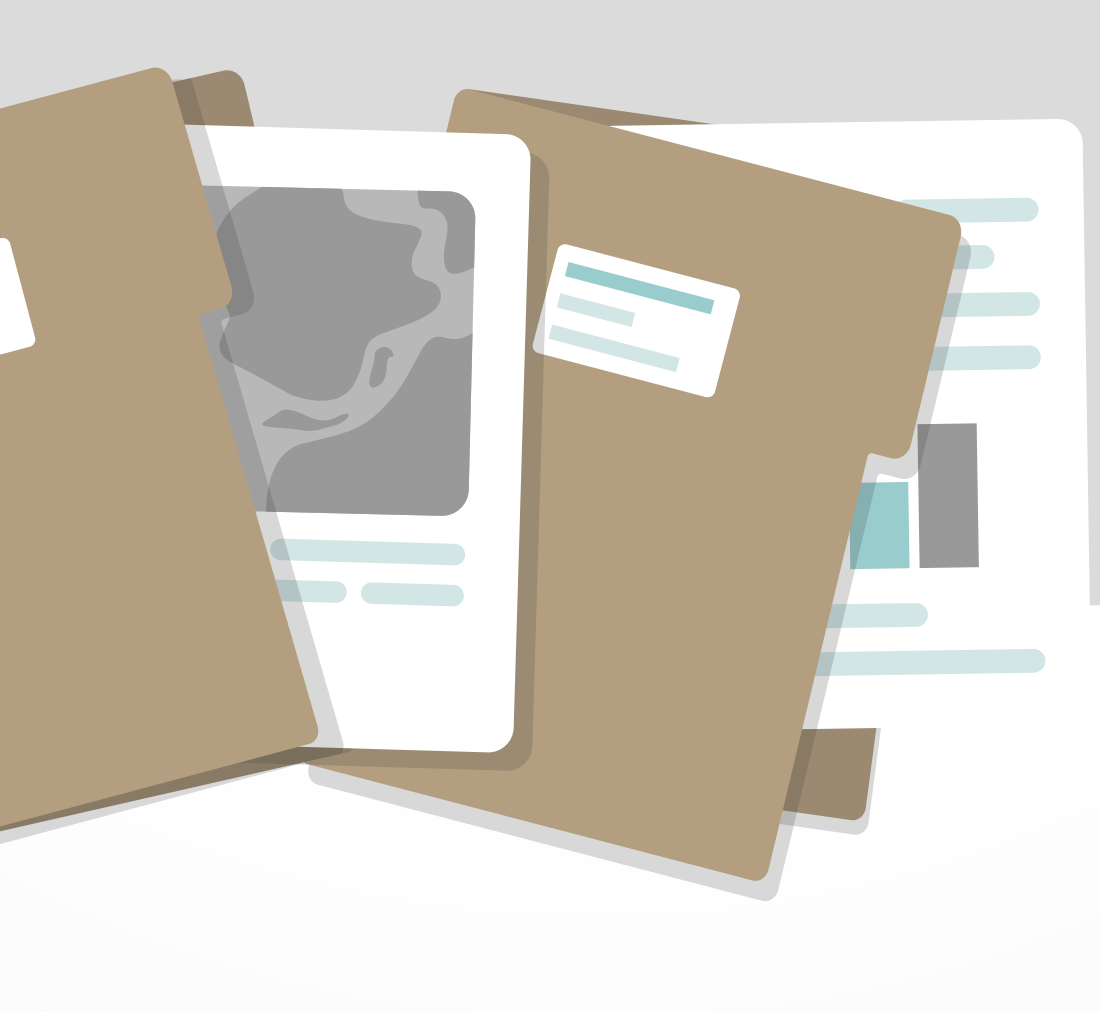

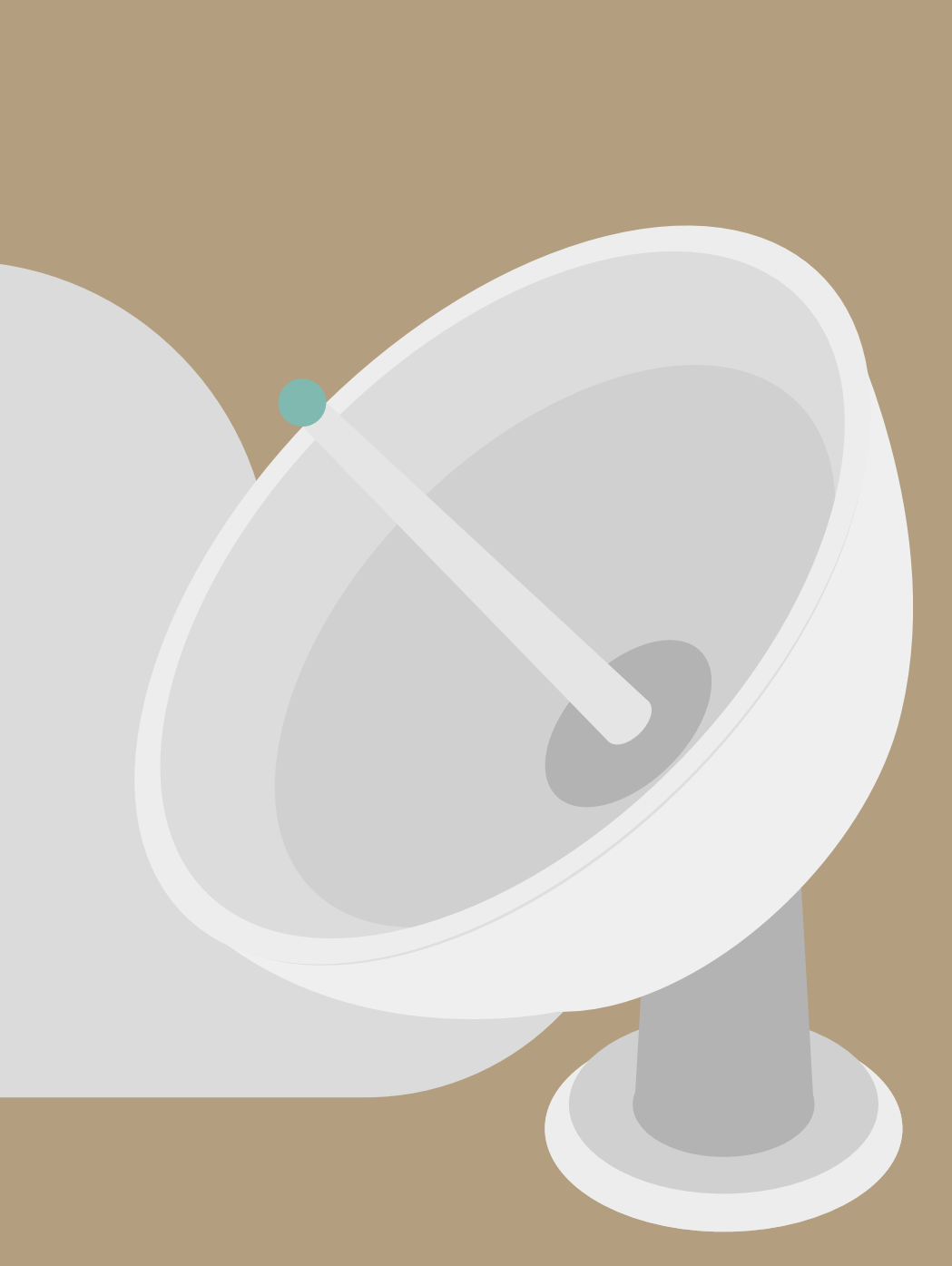

View **3D and 2D windows** of sections and maps with **linked pointers in real time**  with all the information at a glance.

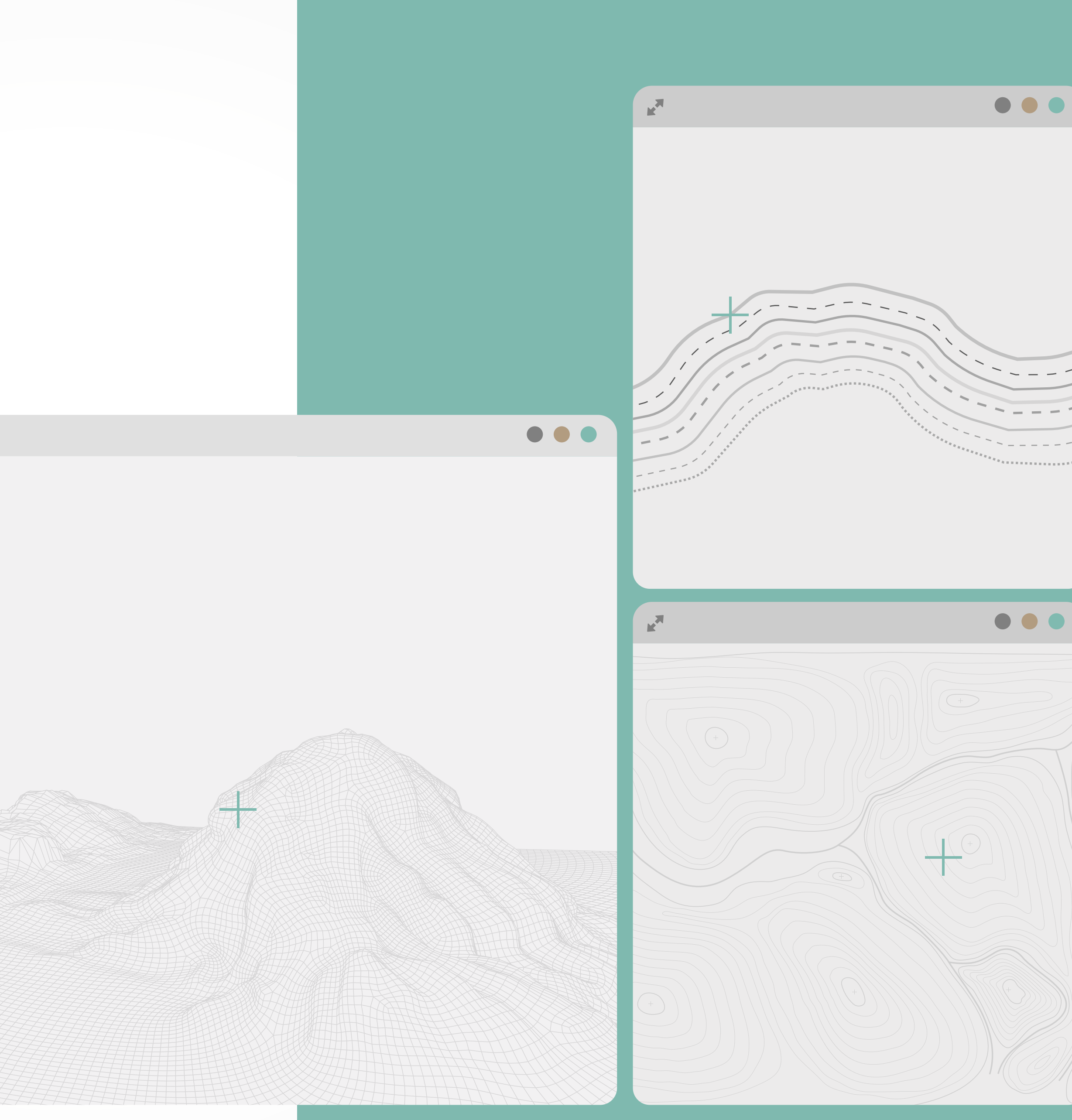

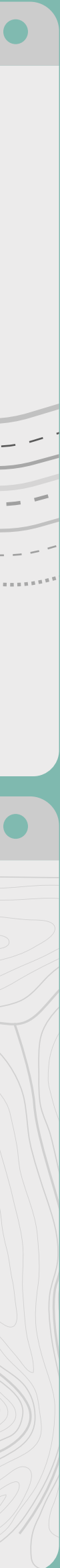

### **Andino 3D** has multiple assisted drawing tools for the construction of balanced sections

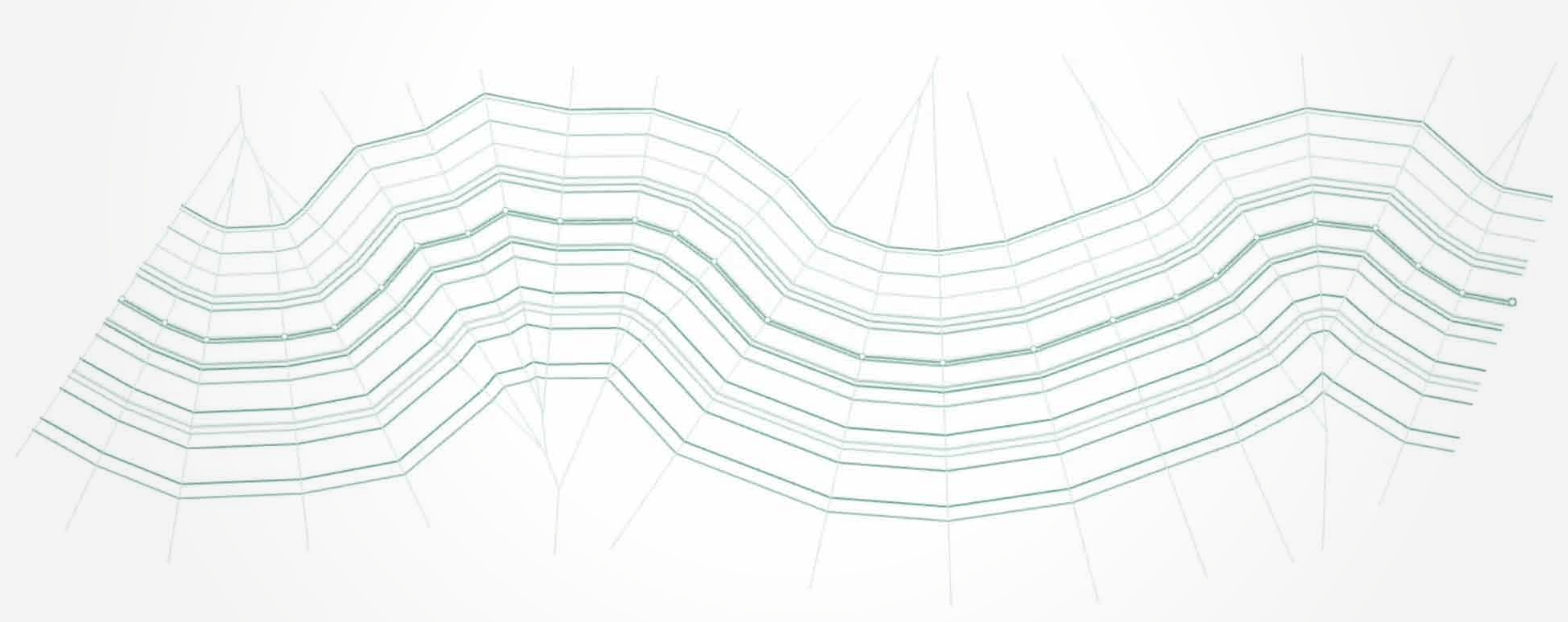

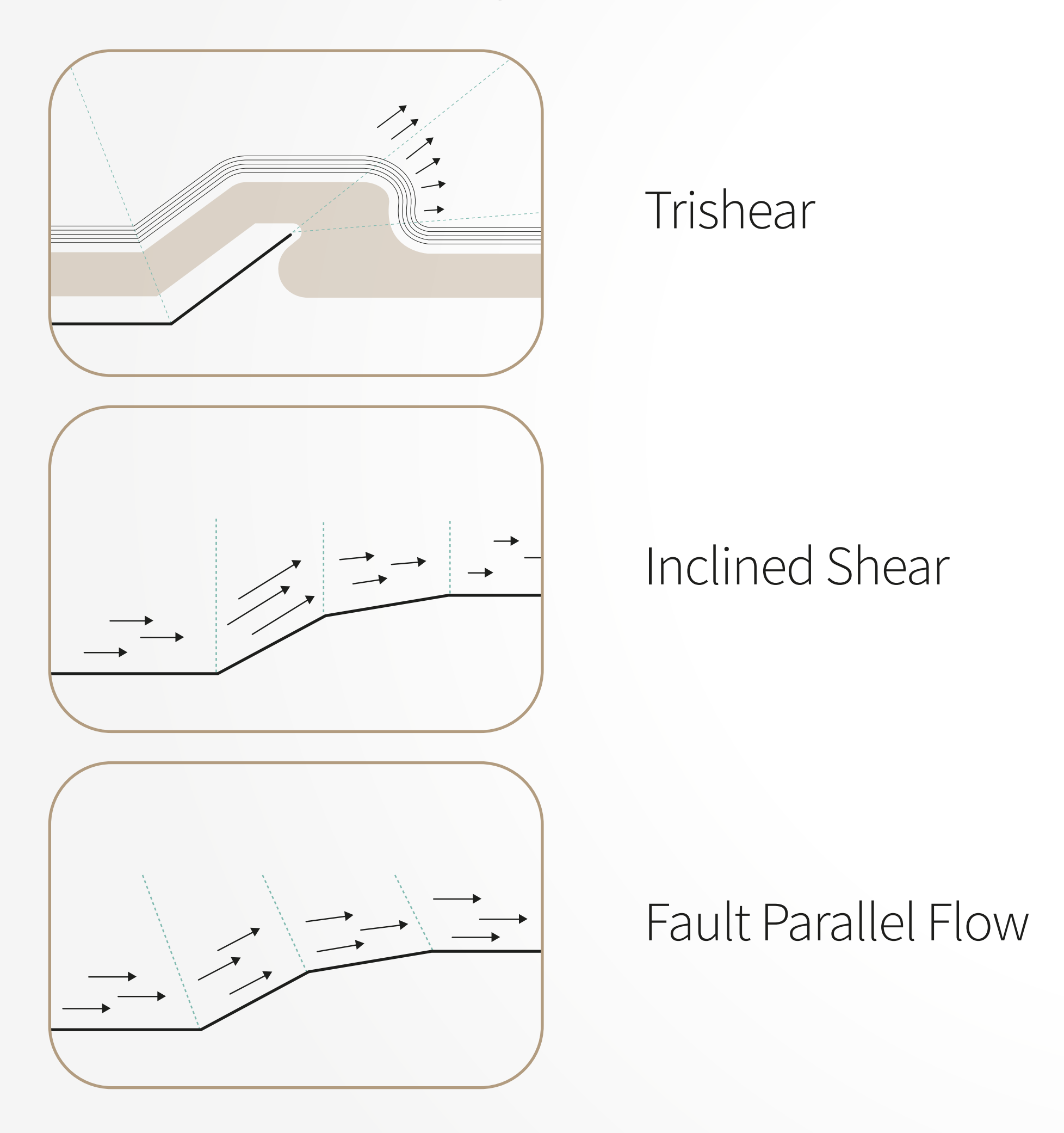

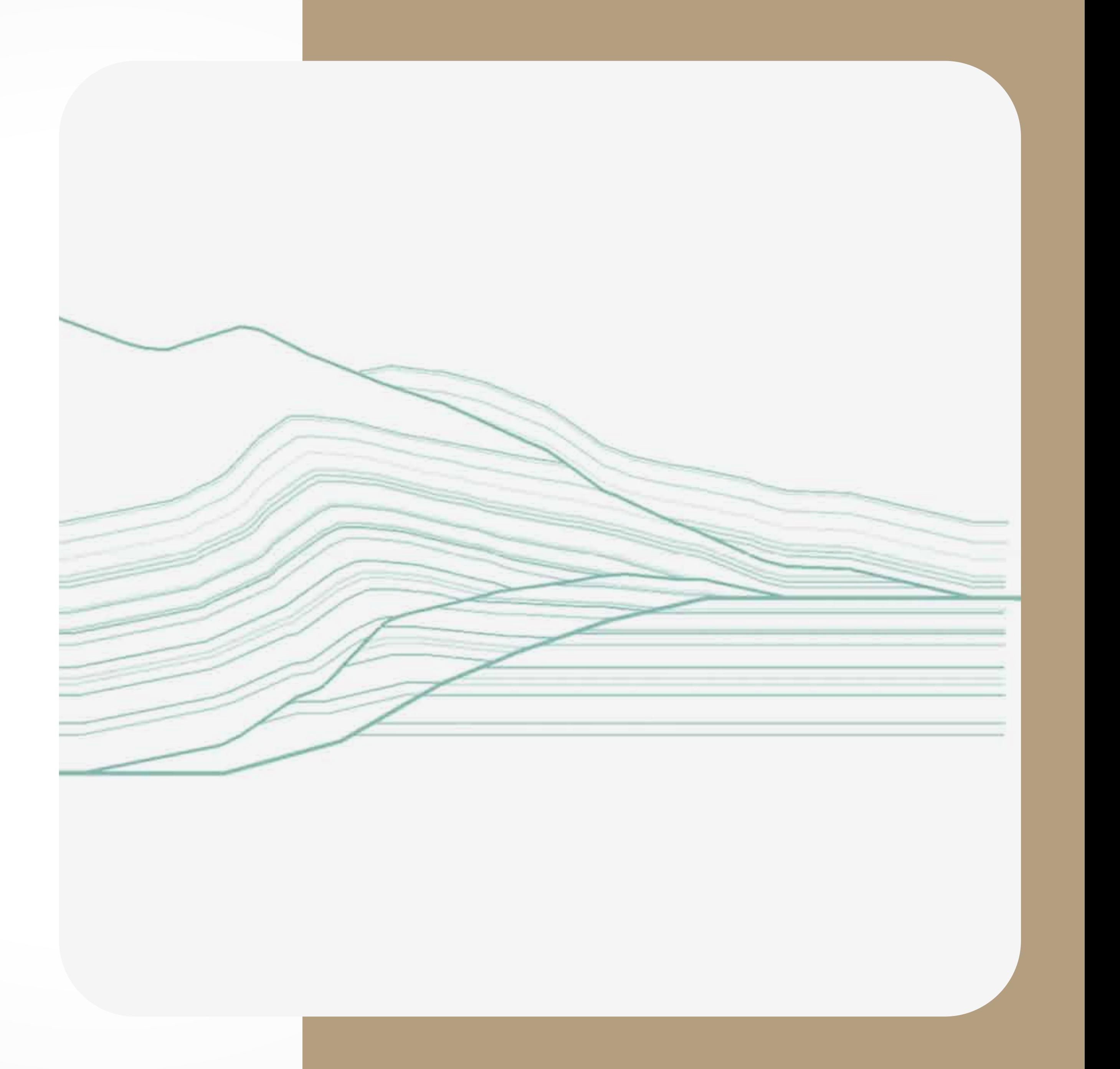

And allows the use of **forward modeling**  implementing trishear, inclined shear and fault parallel flow algorithms

## Products developed in Andino 3D

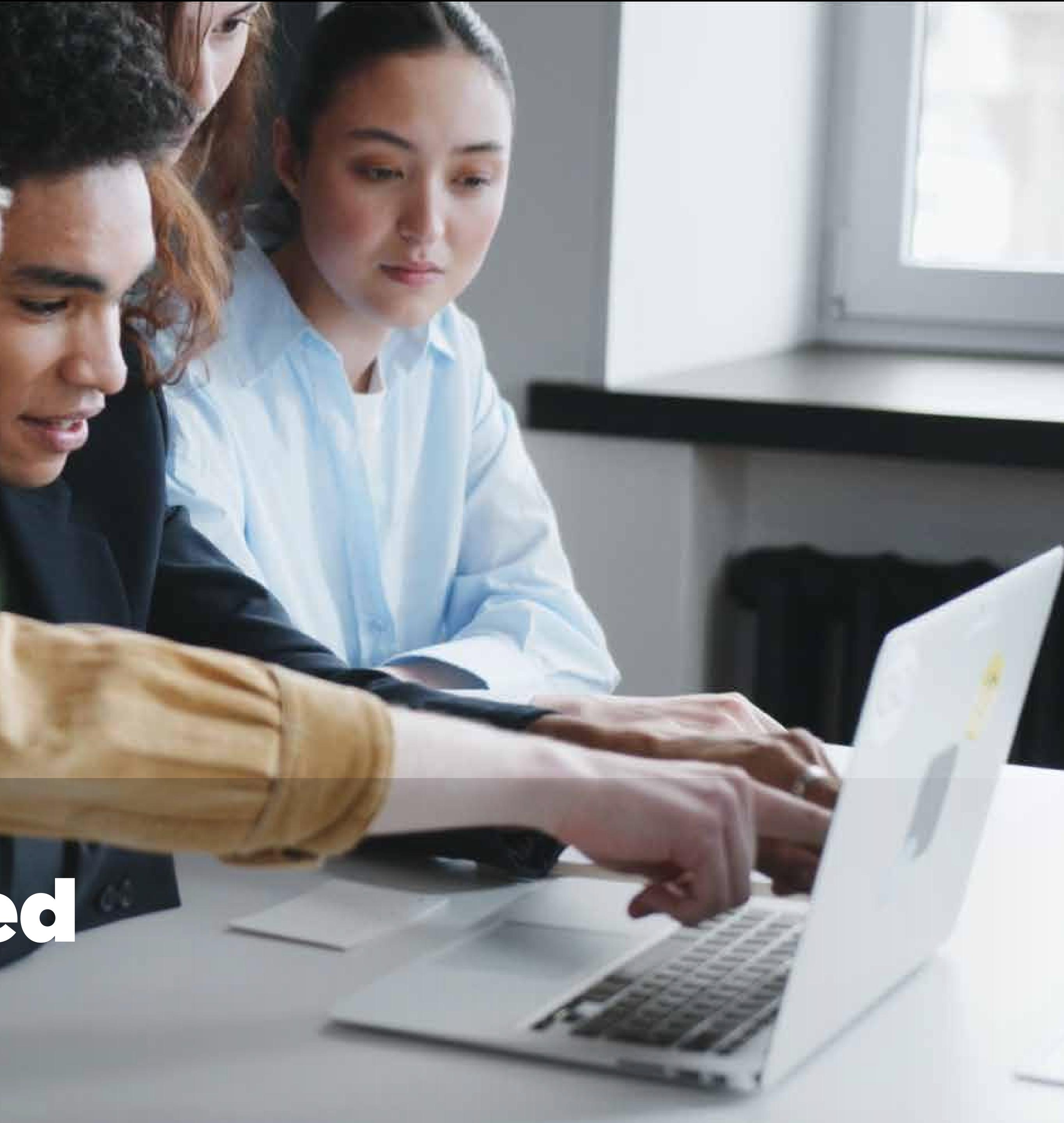

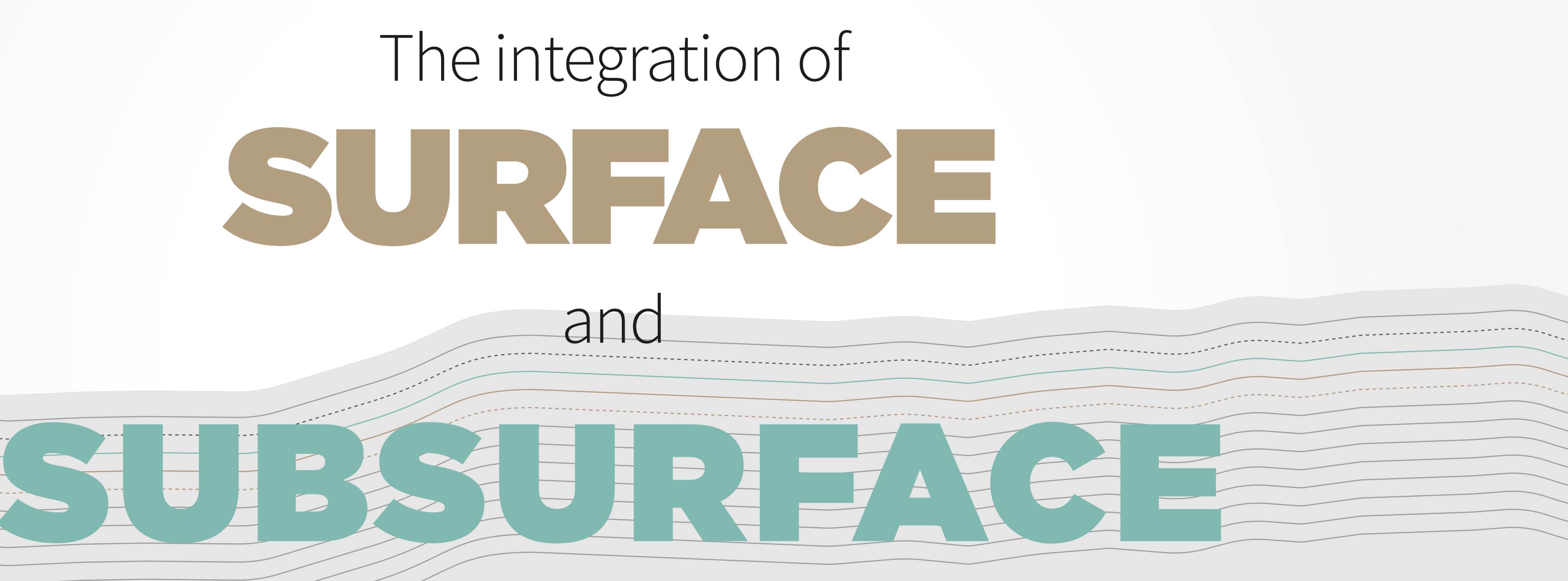

data performed in **Andino 3D** allows to:

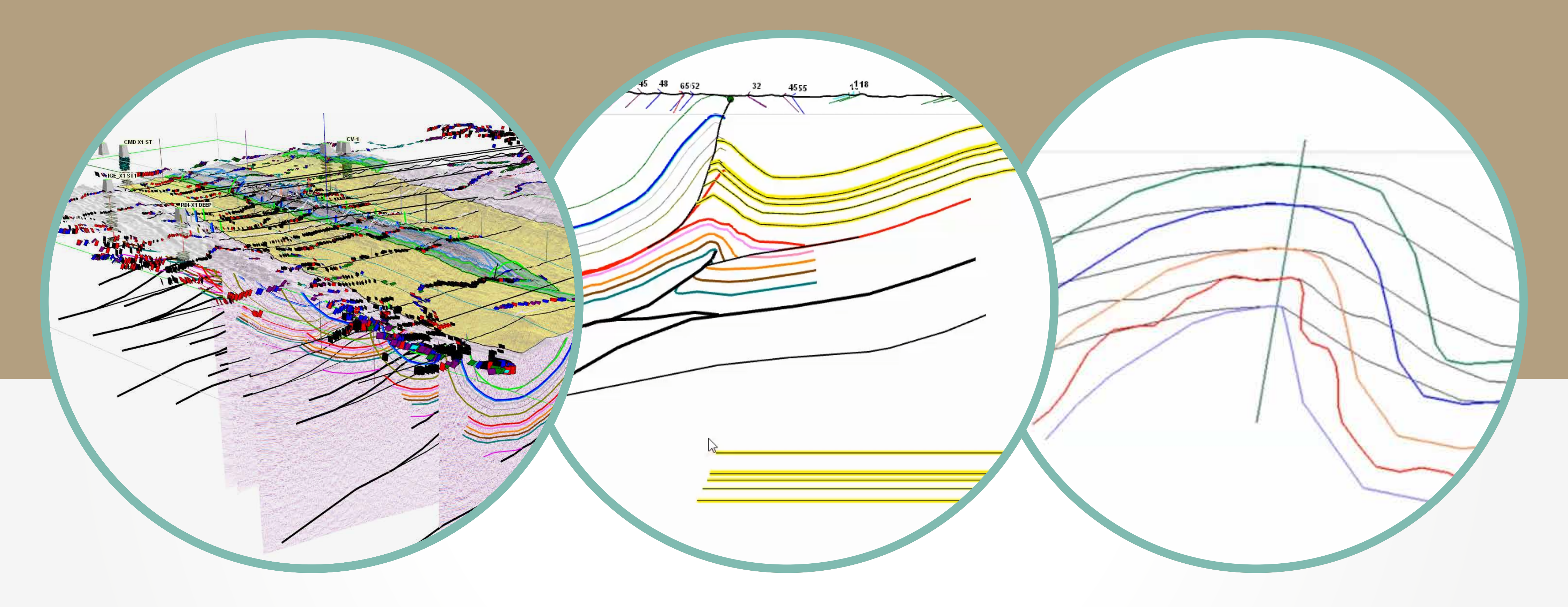

Develop **three-dimensionally integrated balanced sections** with **full restoration capabilities**

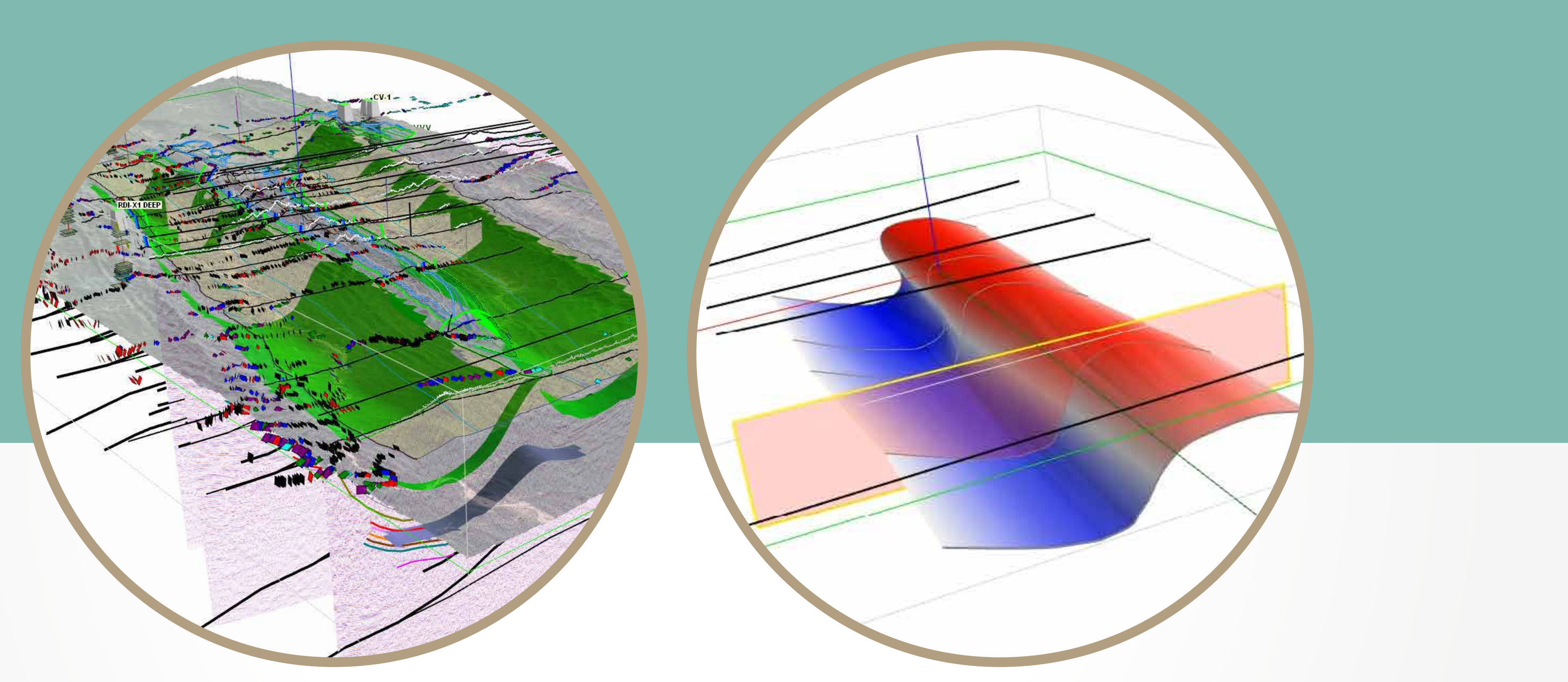

## Build **layers or faults surfaces** working with **regular grids or point clouds**

Perform **deformation and compaction** calculations and

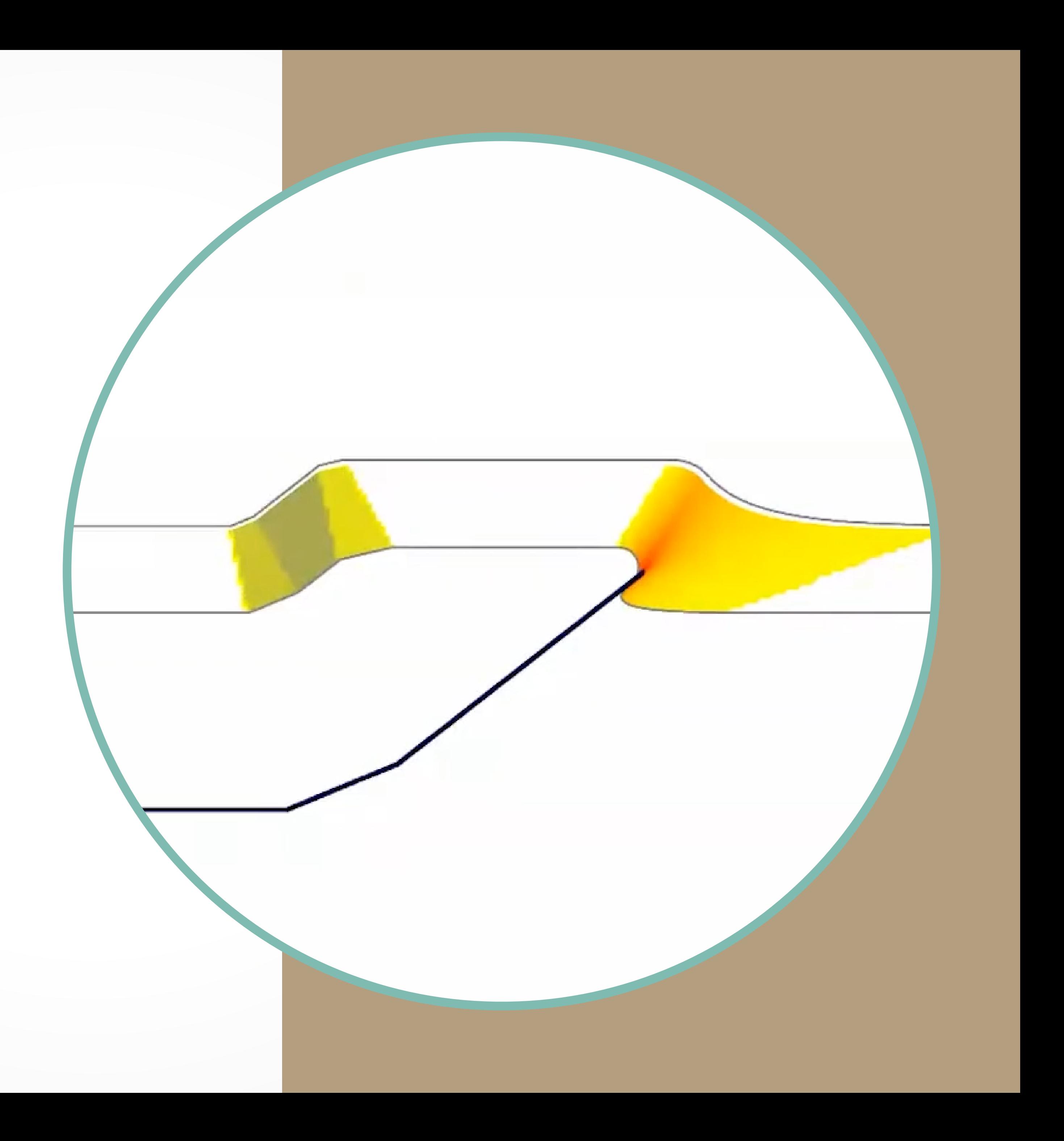

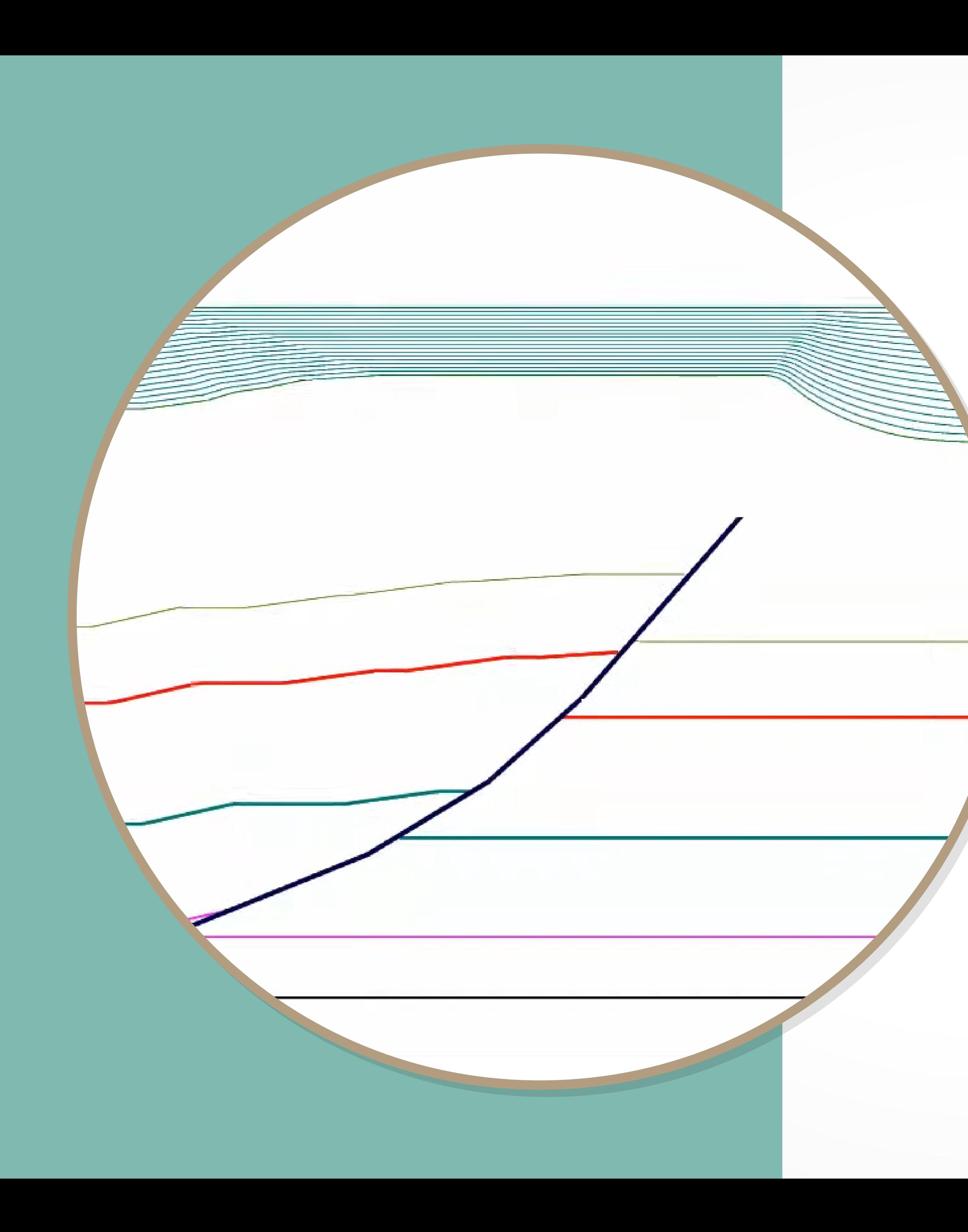

## Generate **growth strata** in kinematic models combining **Sedimentation vs. Uplift rates**

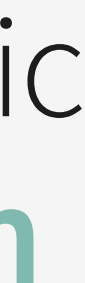

# 1

## $\overline{\mathbf{3}}$  ) and (2) VERSION 2.0 OF ANDINO 3D INCLUDES:

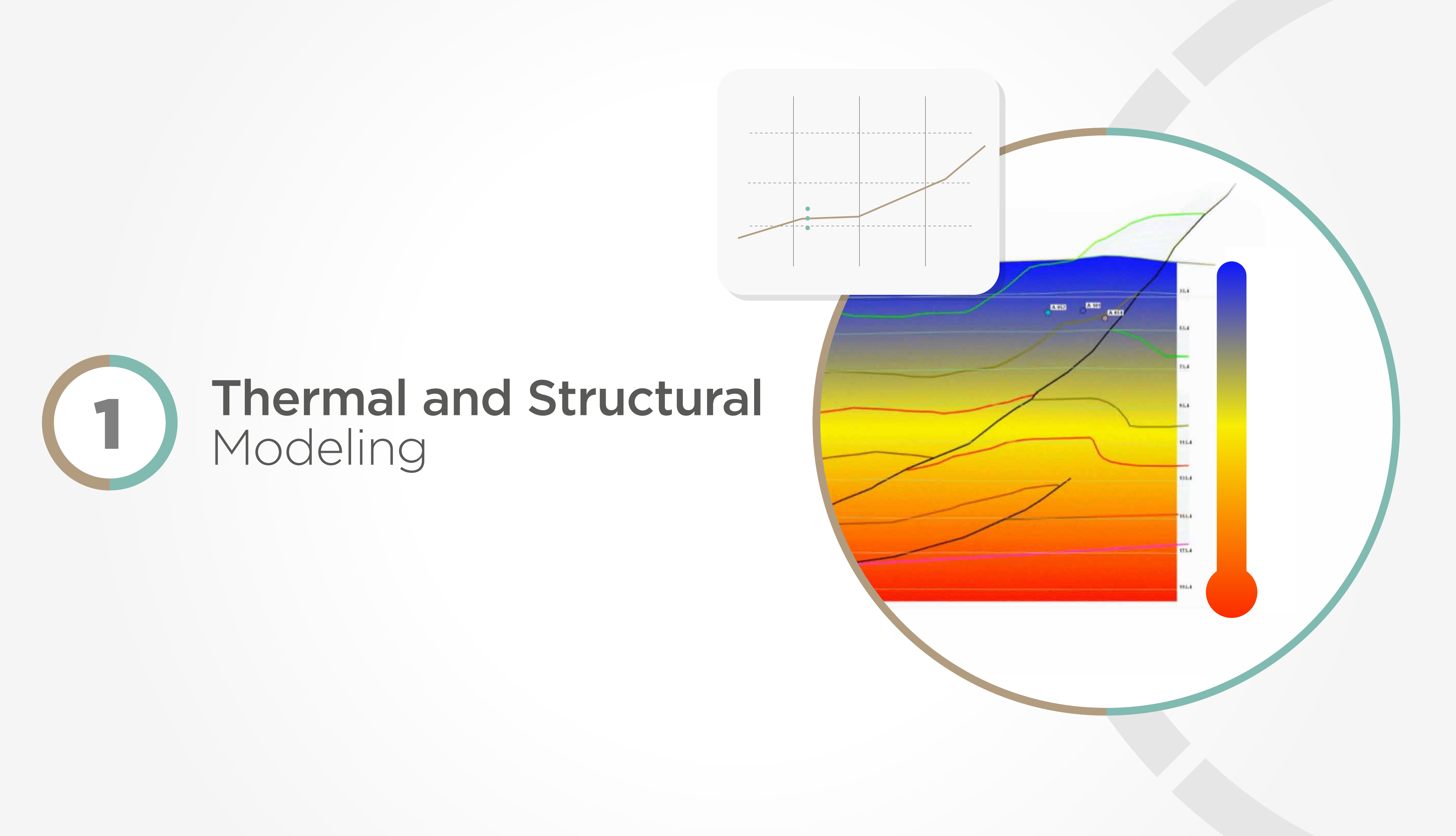

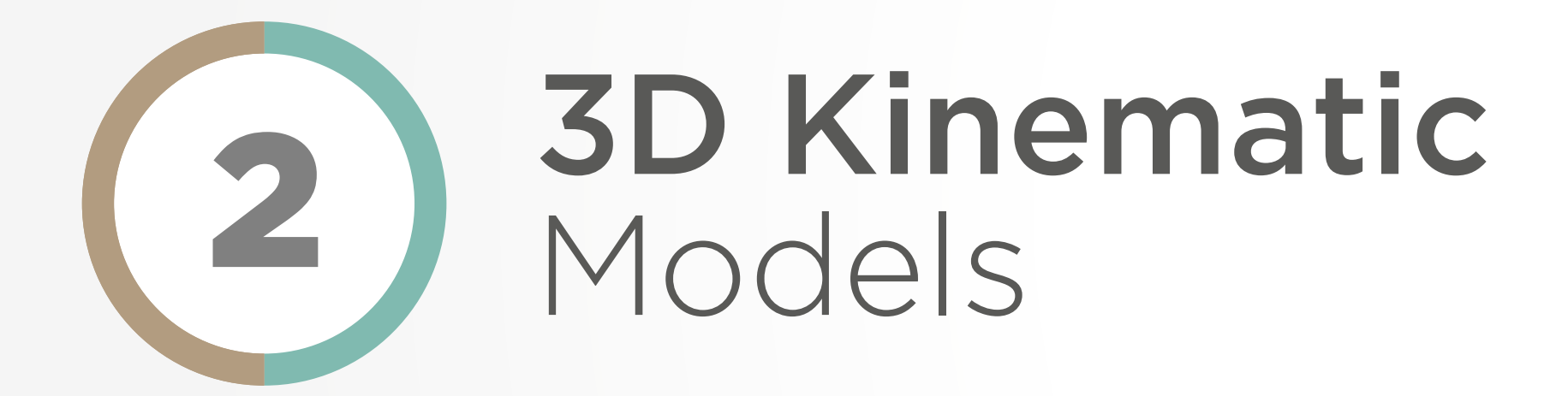

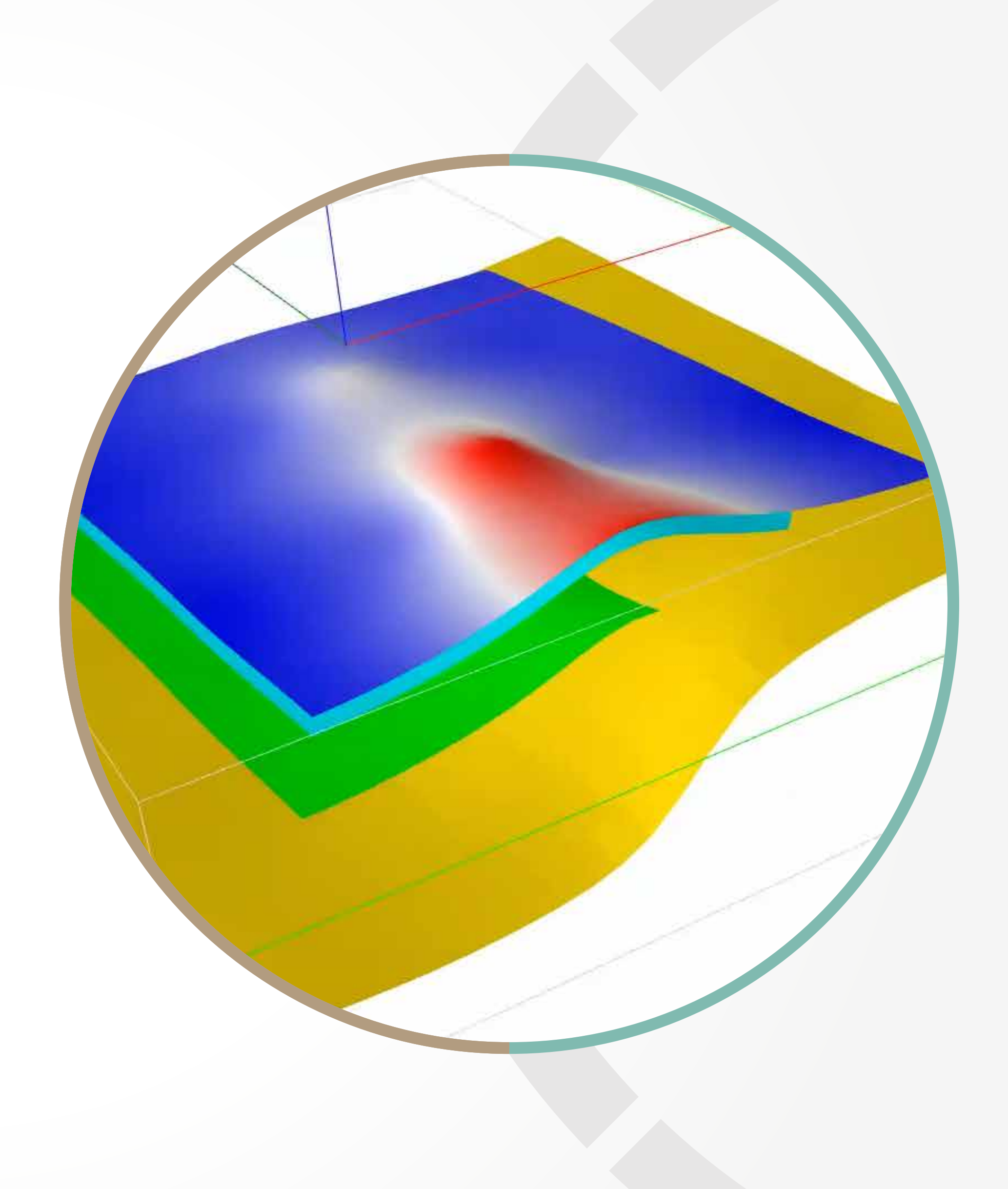

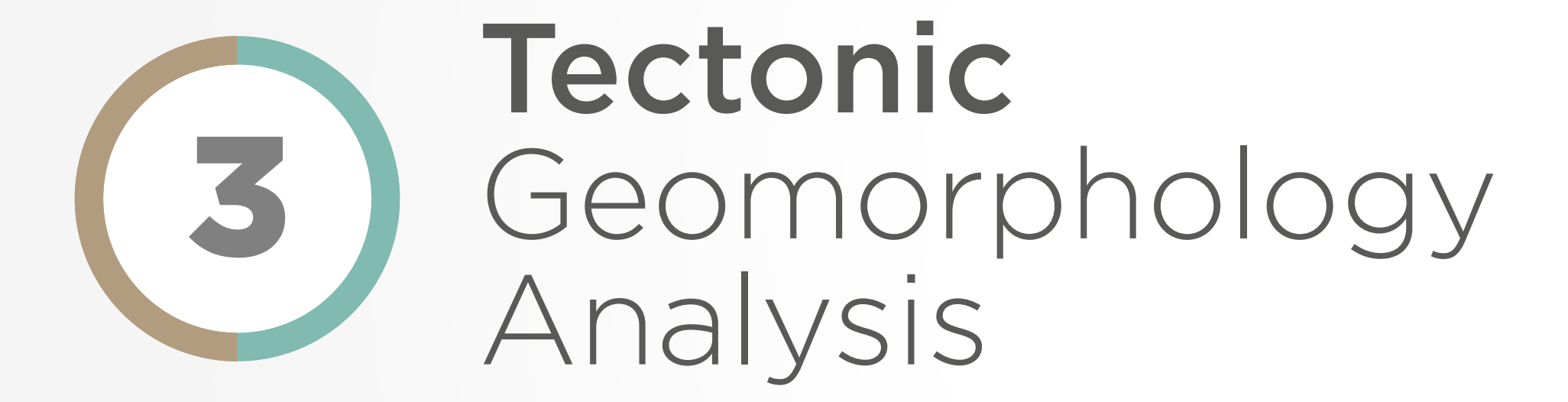

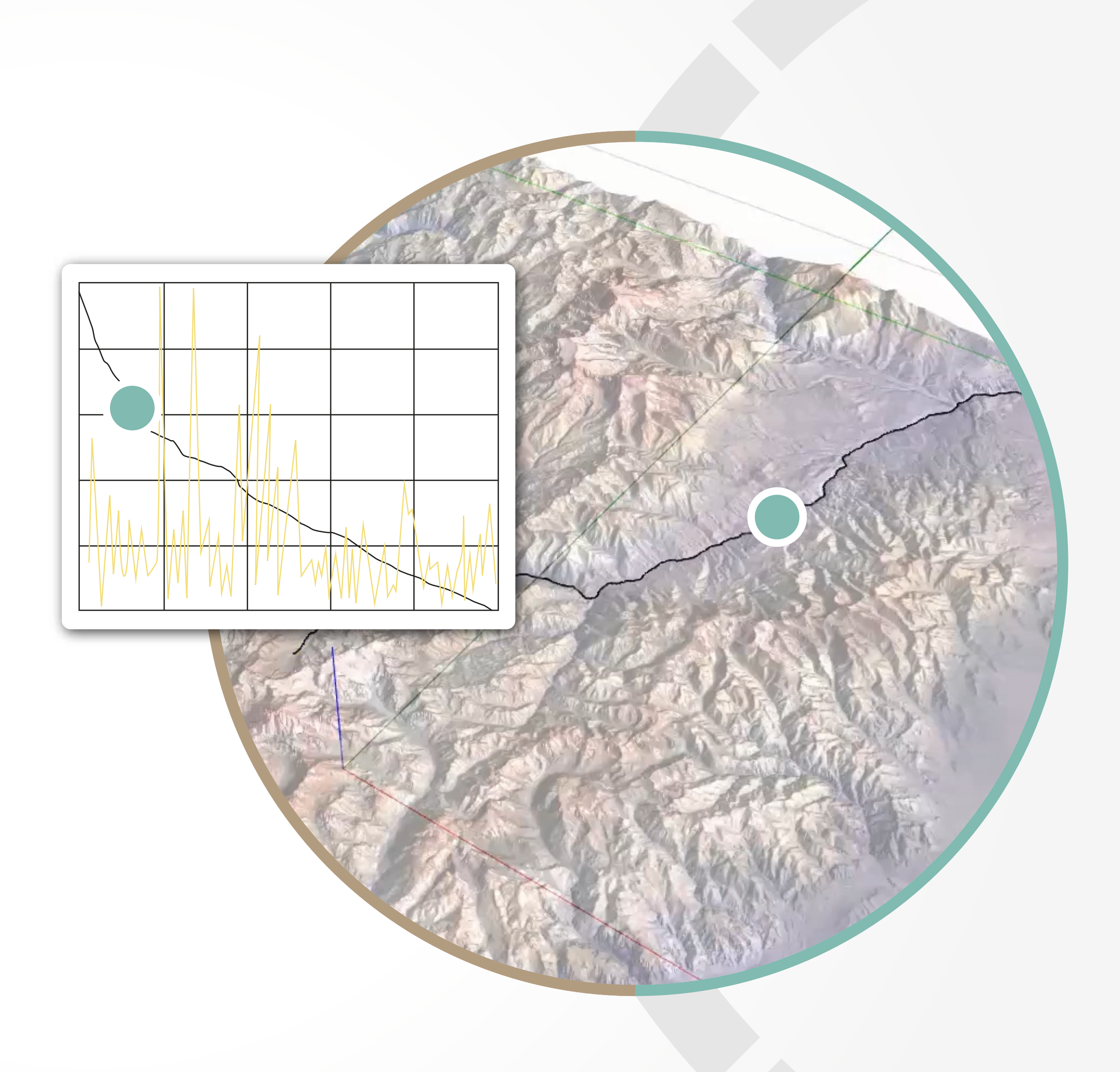

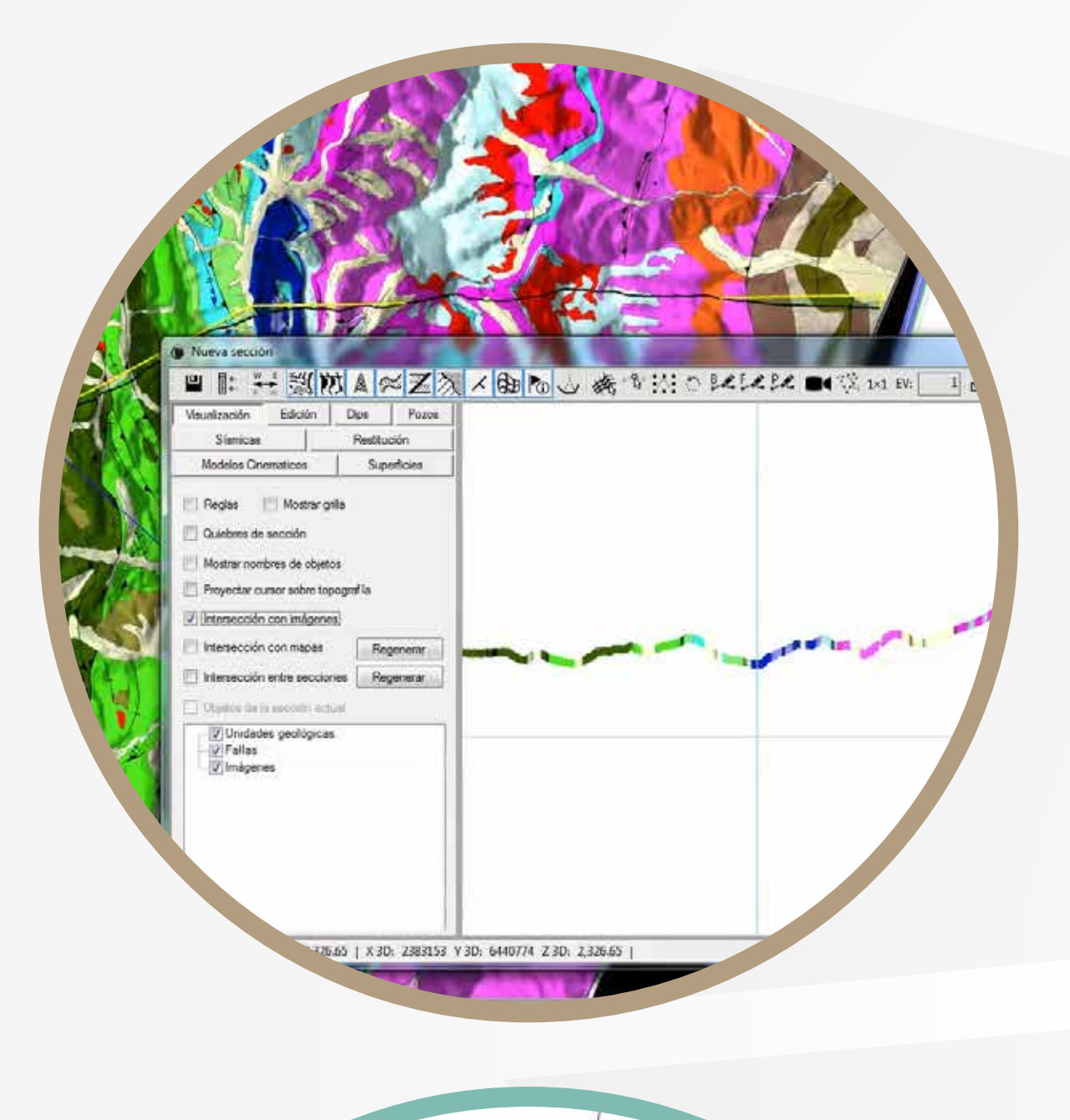

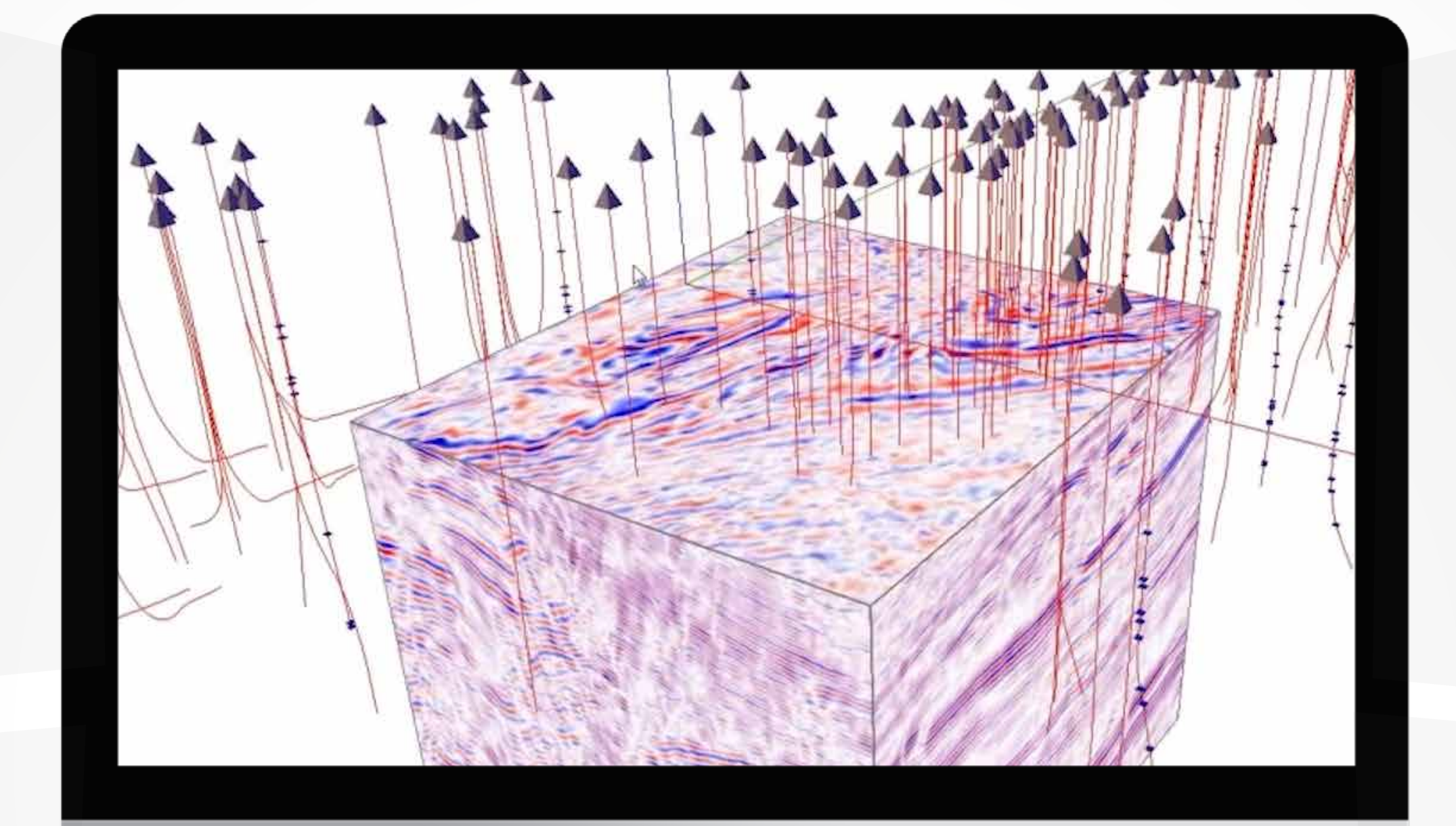

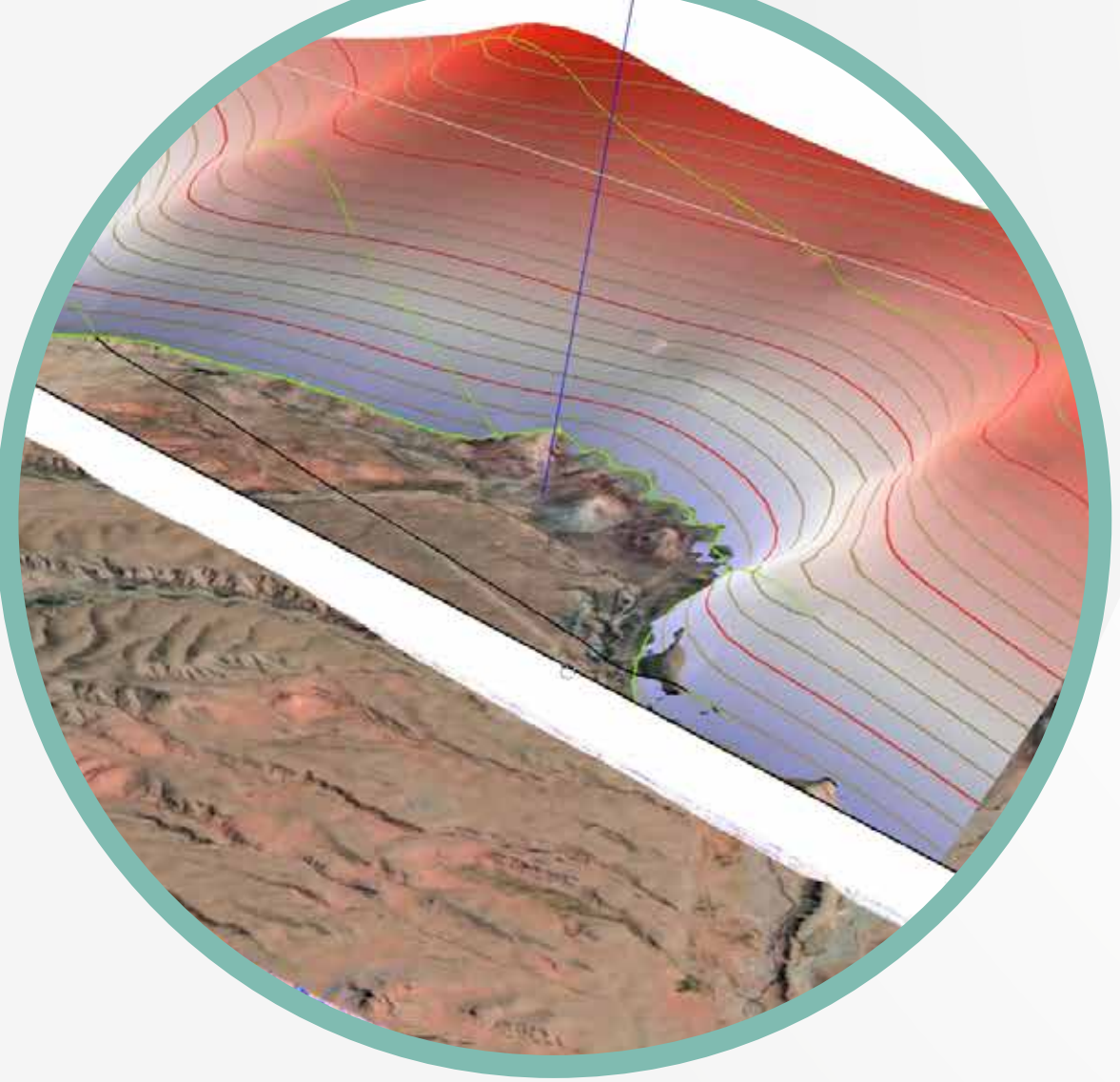

**Andino 3D** is an ecosystem in continuous growth at the development of new applications

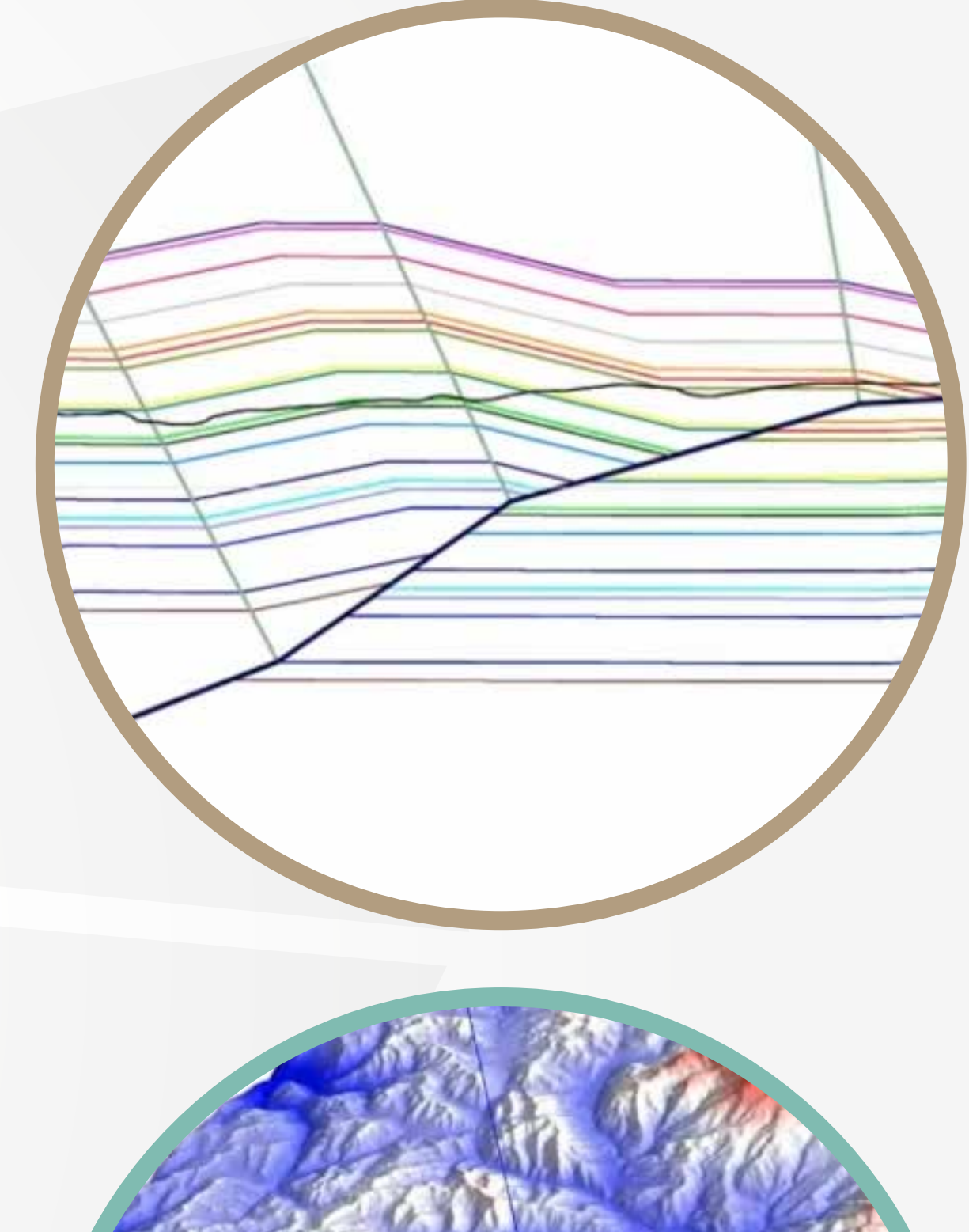

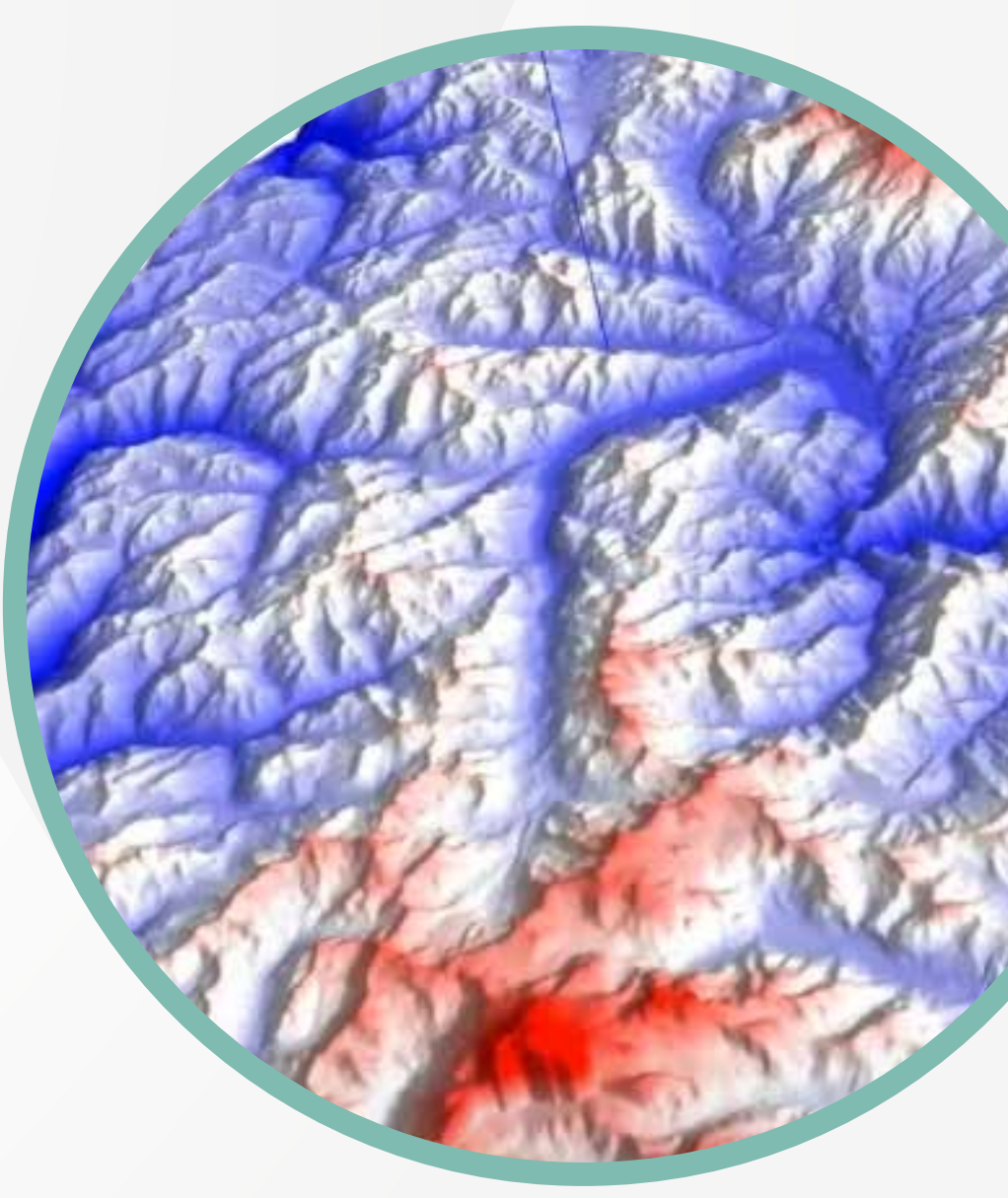

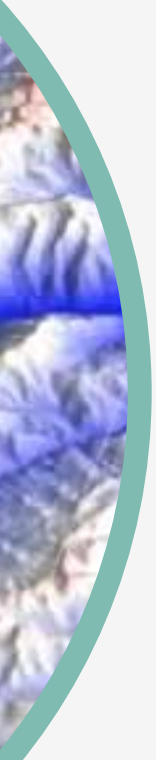

# Now you can be part of the Andino 3D experience, with a FREE CONTROLL OF THE CONTROL OF THE CONTROLL OF THE CONTROLL OF THE CONTROLL OF THE CONTROLL OF THE CONTROLL OF THE CONTROLL OF THE CONTROLL OF THE CONTROLL OF THE CONTROLL OF THE CONTROLL OF THE CONTROLL OF THE CONTROLL O totally free TRIAL LICENSE

## And complete your License Application, or meet with the developers

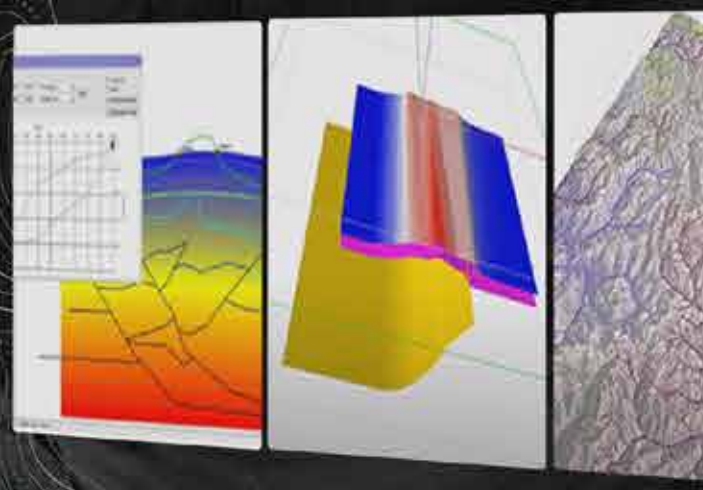

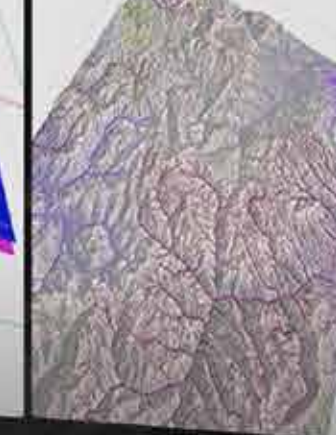

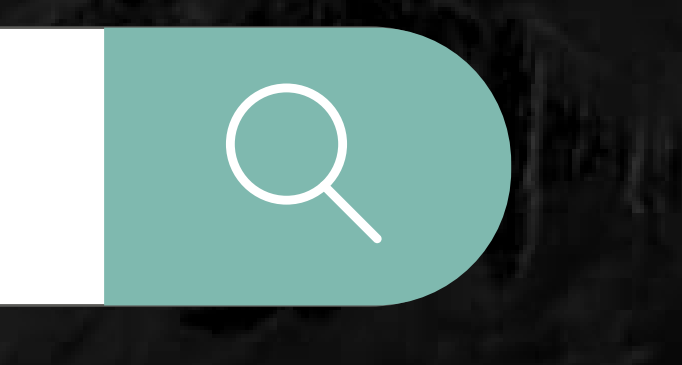

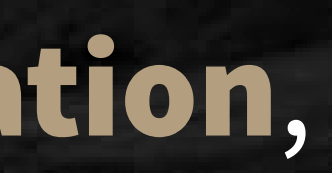

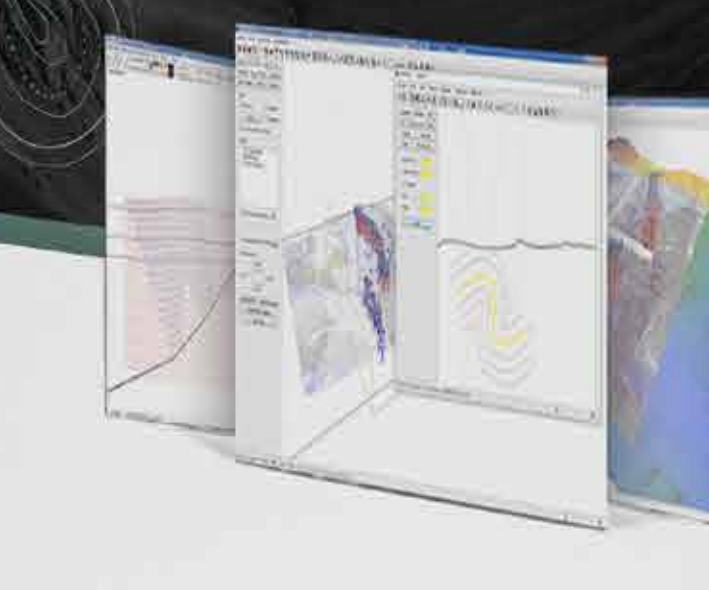

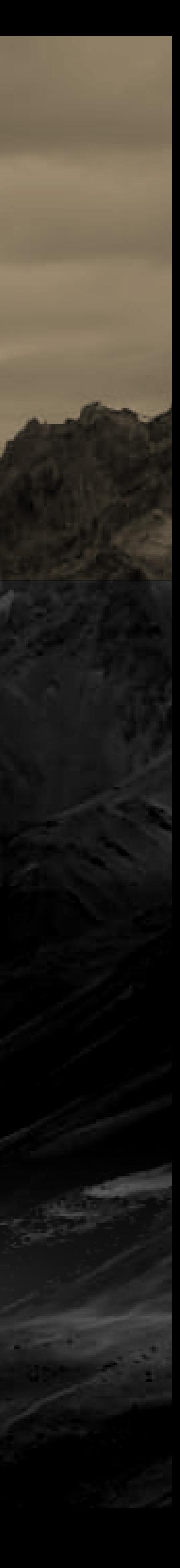

## **Get it right now** by entering

### www.andino3d.com.ar/en

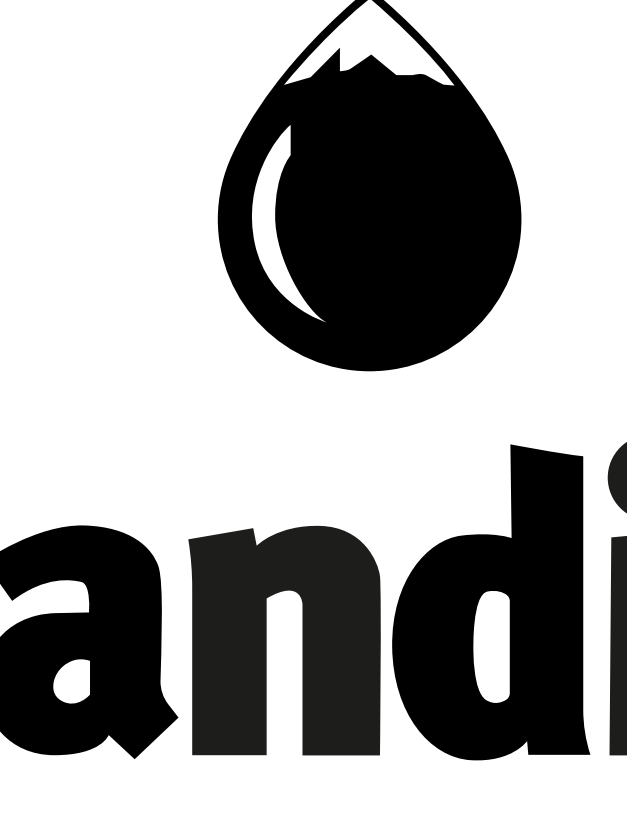

# andino 3D

### Integrating imagination I www.andino3d.com.ar/en

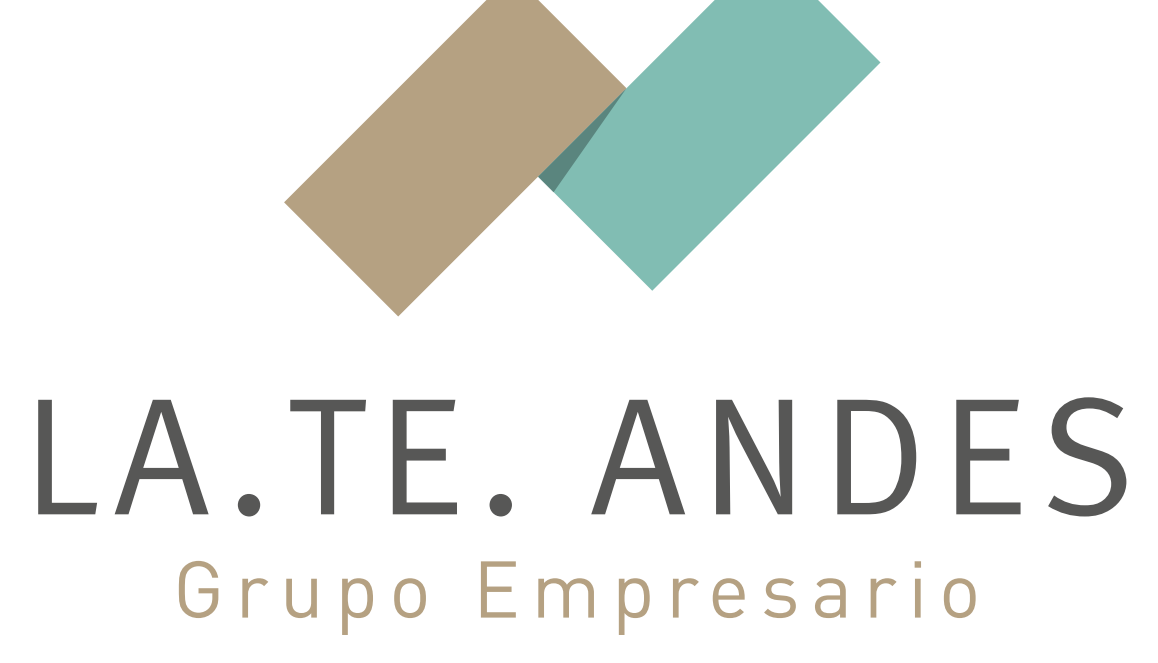

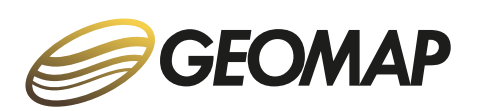

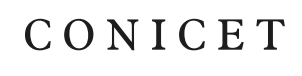

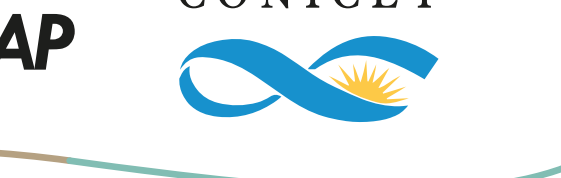